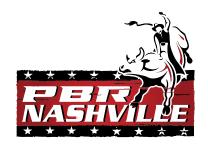

### PBR Cowboy Bar Nashville

Retail Merchandise Operating Manual

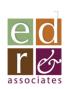

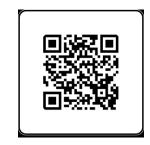

### <u>PBRCowboy Bar – Nashville</u> <u>Merchandise Program Intro</u>

- 29 Branded items
  - Combo of apparel & hard goods
  - Most featuring PBR Nashville specific graphics
- Supported by online inventory mgmt./replentishment platform
  - Exclusive to Nashville location
  - Easy, just-in-time ordering at store
  - Know what's available in real time
- Items serviced/shipped as needed from EDR, Inc. (CT)
  - One business day fulfillment
  - Three business day UPS Ground transit

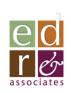

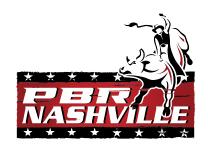

### <u>PBRCowboy Bar – Nashville</u> <u>Merchandise Program</u>

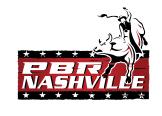

- Initial Item Collection on the following pages
- This is a trial set.
  - We are looking for staff observations, ideas & feedback re: what sells well (and what doesn't)
- All new ideas welcomed!
  - None are too small or foolish
  - Reach out 24/7 kenm@edrinc.net

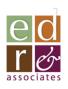

#### **Ladies Garments**

**Micro Rib Cropped Baby Tee** 

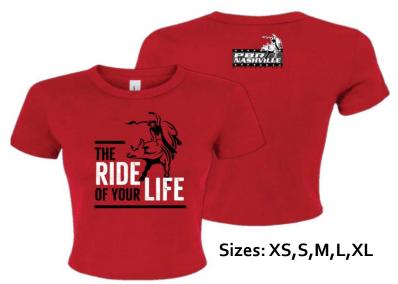

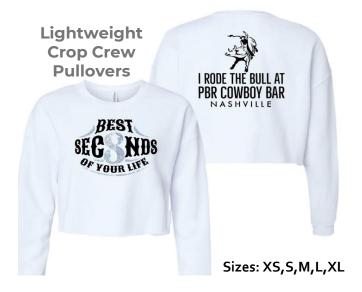

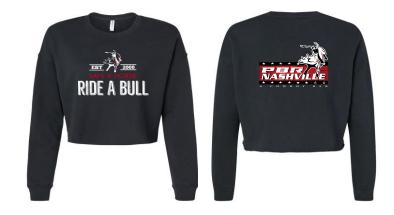

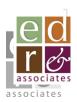

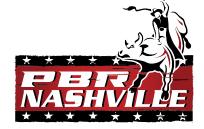

#### **Ladies Garments**

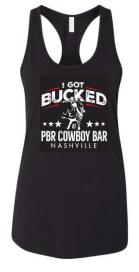

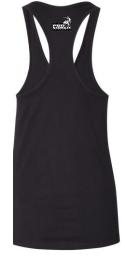

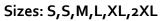

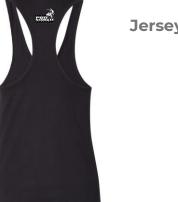

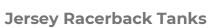

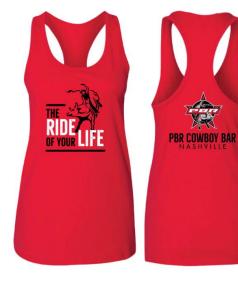

**Micro Rib Cropped Baby Tee** 

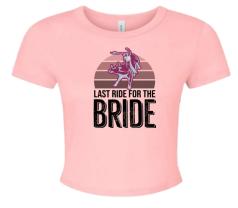

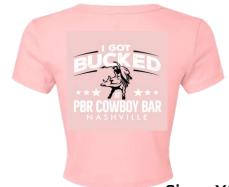

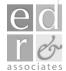

Sizes: XS,S,M,L,XL

#### Men's/Unisex Garments

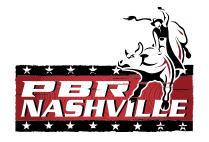

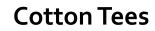

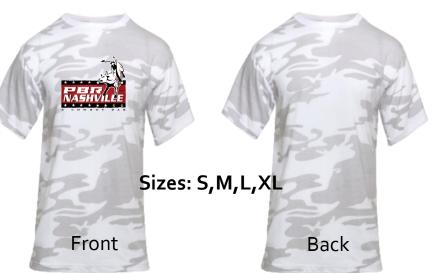

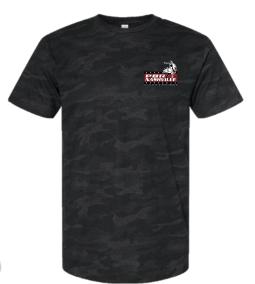

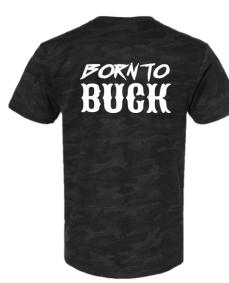

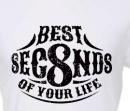

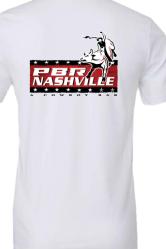

Sizes: S,M,L,XL,2XL,3XL

#### Men's/Unisex Garments

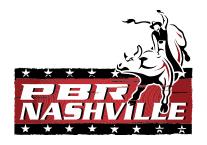

#### **Lightweight Hoodies**

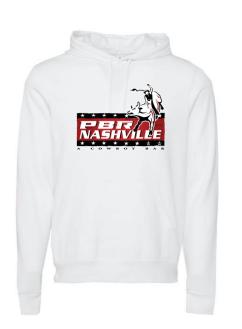

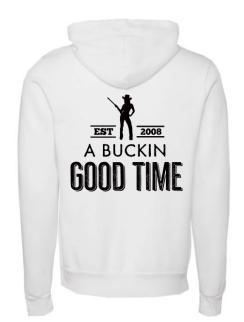

Sizes: S,M,L,XL,2XL,3XL

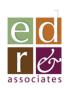

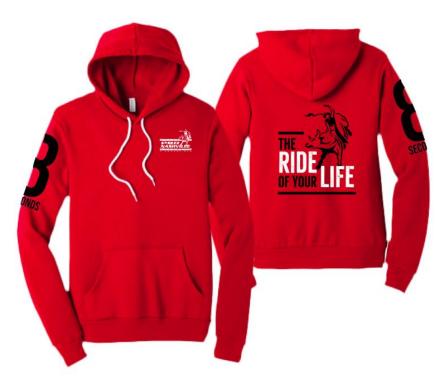

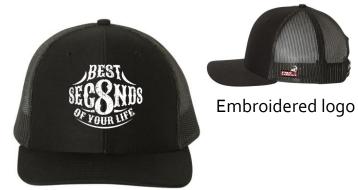

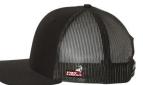

#### **Trucker Caps**

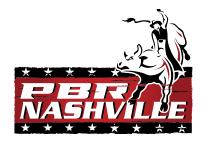

Screen printed front

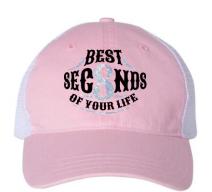

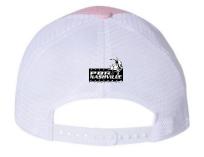

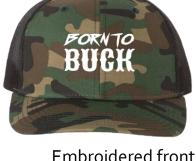

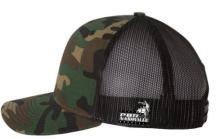

**Embroidered front** 

Embroidered logo

Embroidered front w/glitter

Embroidered logo

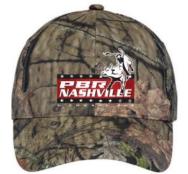

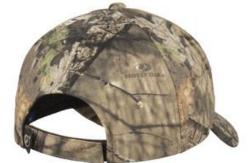

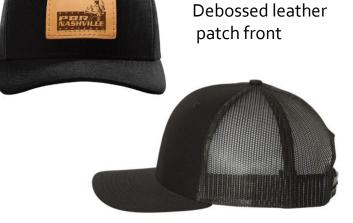

**Embroidered front** 

#### **Linen Cowboy Hats**

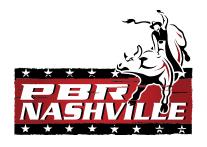

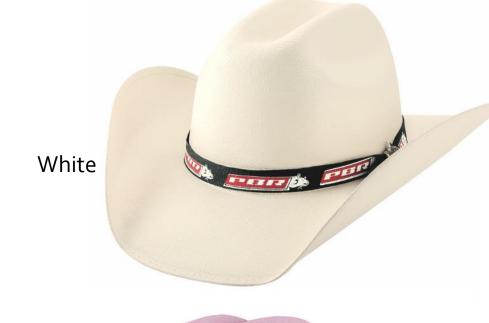

#### All with PBR Hat bands

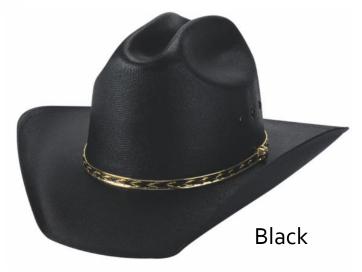

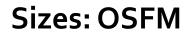

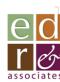

Pink

#### **KEYTAGS**

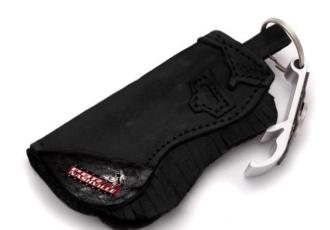

Leather Chaps Key Tag

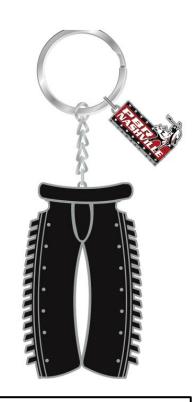

Metal Chaps Key Tag

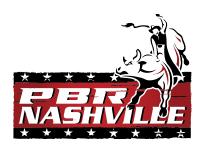

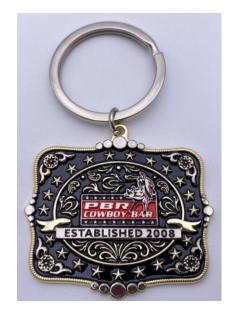

Mini Buckle Key Tag

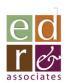

#### **DRINK WARE**

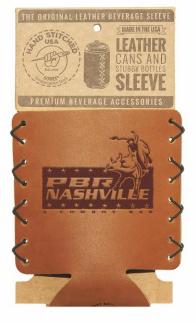

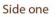

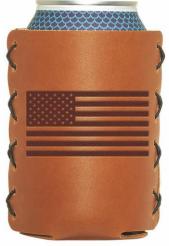

Side two

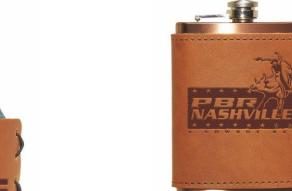

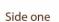

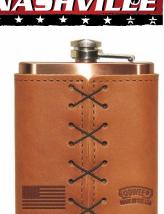

Side two

Leather Wrapped Copper Flask

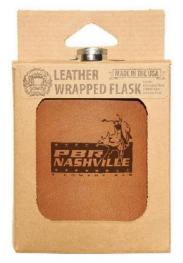

#### Leather can koozie

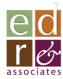

PBR Flag Buckle

#### **BELT BUCKLES**

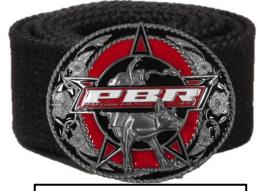

PBR Oval Star Buckle

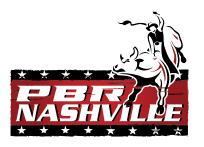

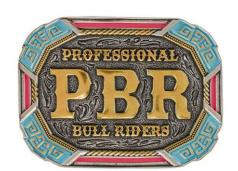

PBR Riders Turquoise Buckle

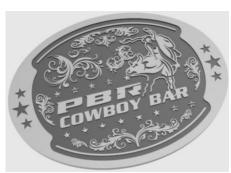

Custom Beverage Buckle

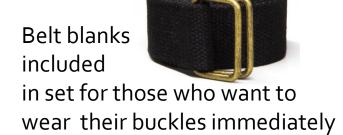

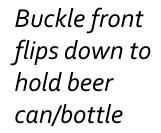

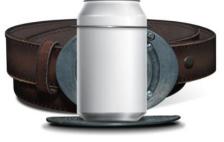

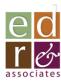

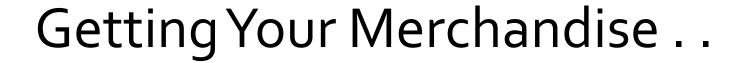

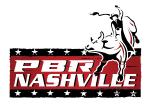

- Your merchandise is made and warehoused by EDR, Inc. for fulfillment out of Connecticut
- We will endeavor to fulfill all orders from PBR Nashville in one business day
- Shipping will take another 2-3 business days depending upon your shipping selection
- PBR-Nashville will not be billed directly for your merchandise. Billing will, instead, be routed through corporate.
- Merchandise pricing includes fulfillment charges but UPS
   shipping to Nashville will be at cost.

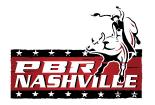

#### Your Own Online Merchandise Portal. .

- All of your merchandise is available via a dedicated online inventory management/ordering platform
- Access it via: <u>www.livemerch.store</u>
  - Password: *nashville* (all lower case)
- Easy, point-and-click selection and ordering
- No cash transactions, all billed through corporate
- Receipts emailed to designated store personnel
- Portal tutorial on following pages
- We strongly encourage you to place orders on Mondays
  - Greatest likelihood that orders will be received before the weekend

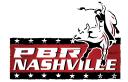

## Accessing the Merchandise Portal

- Open up a web browser connected to the internet
- In the browser bar, enter: <u>www.livemerch.store</u>

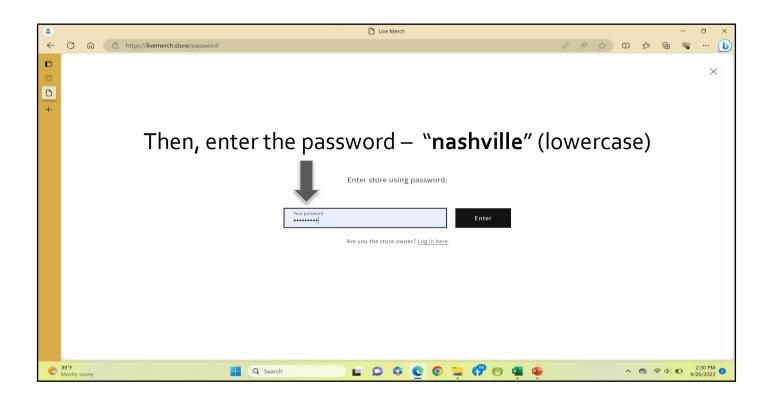

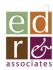

### Your Home Page

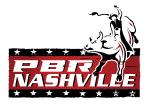

Order Merch Reach EDR Run Reports Access Training

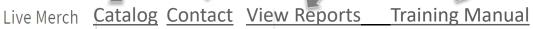

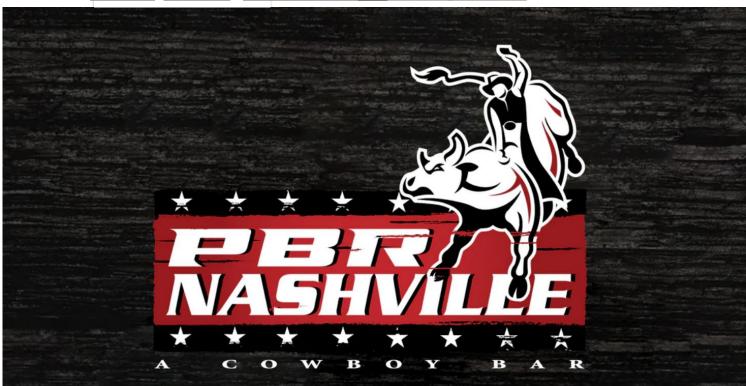

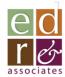

## Click on "Catalog"

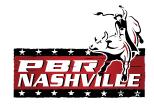

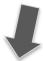

Live Merch

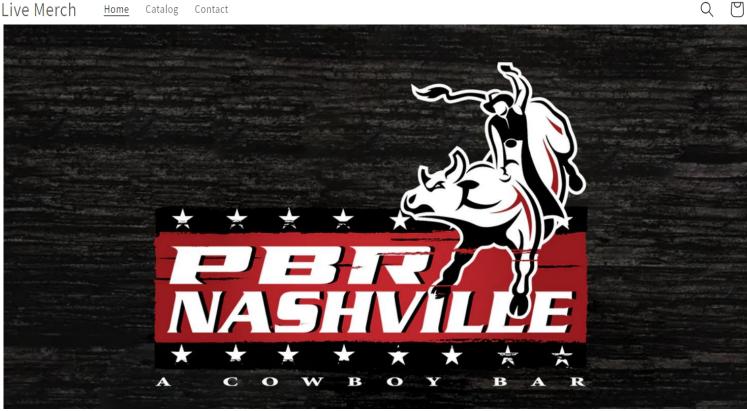

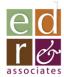

#### You're In!

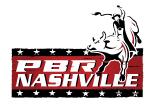

From here, you can scroll through the items (2 pages) to select what you would like to order using the up/down arrows to the right of the screen.

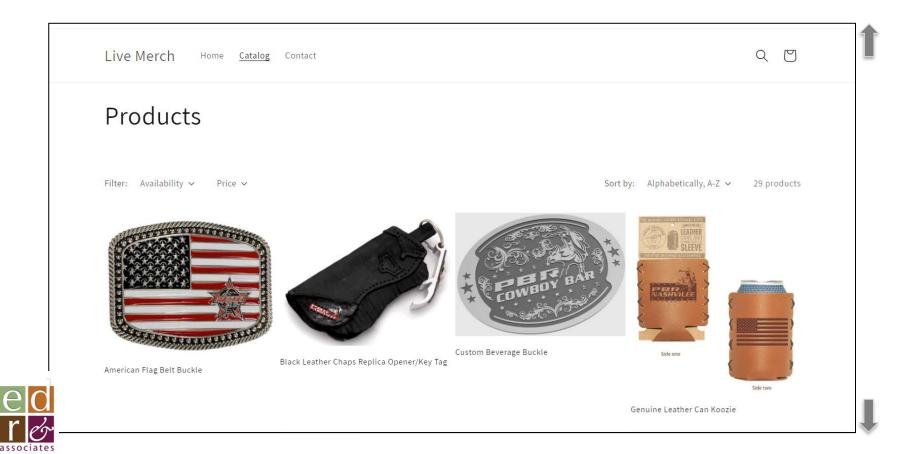

## Check Item Availability

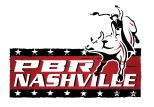

Check on item in-stock availability by clicking here

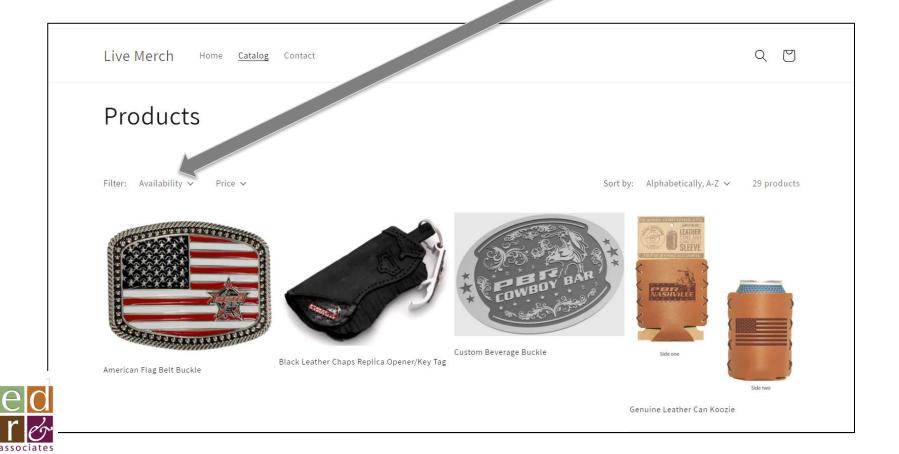

## Click on an item to view details and order

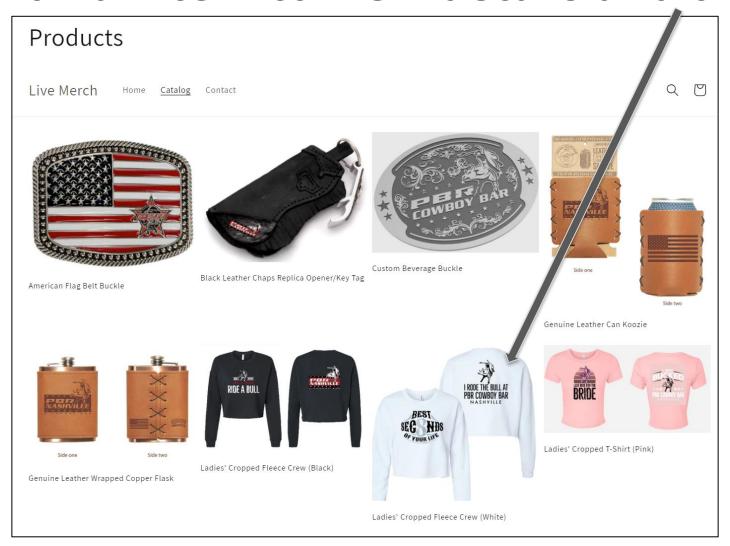

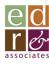

#### Review/Order Your Selection

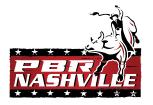

Each item page will show you the item description, available sizes (if apparel) and the quantity available for you to select.

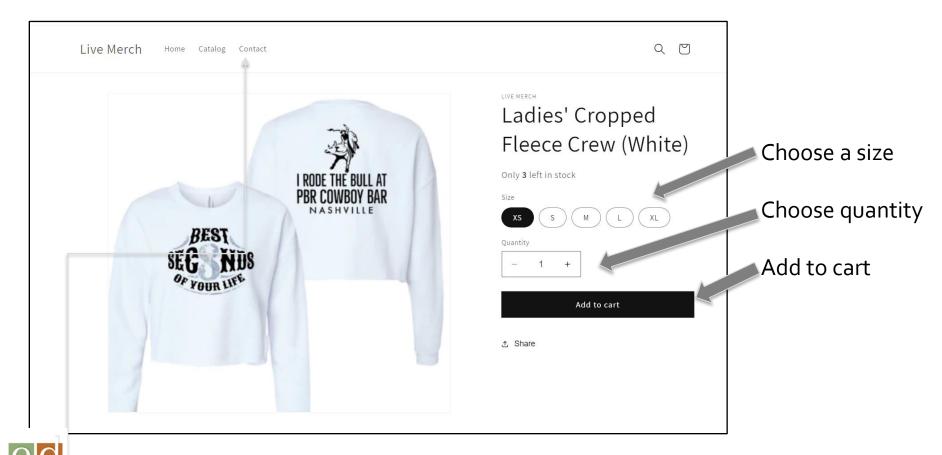

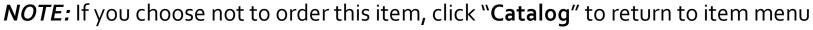

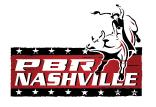

### Once you've selected an item . .

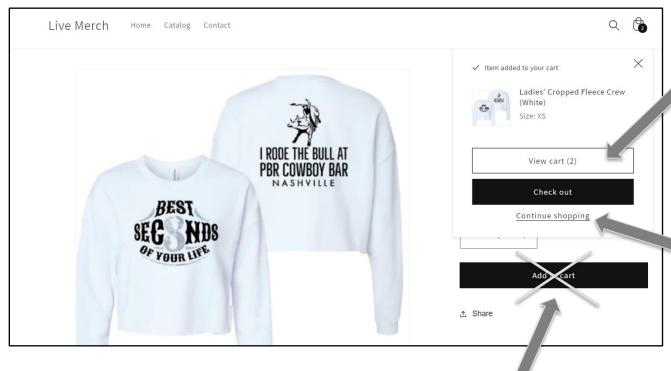

If you're done selecting items, click "View Cart"

more items, click
"Continue Shopping"
and follow the same
steps to ad additional
items

If you want to select

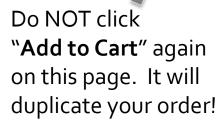

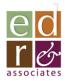

## If you are ordering apparel..

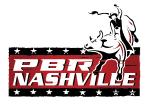

- When ordering apparel, if you want to order additional sizes, clicking on the "X" in
- the upper right corner of the screen will return you to the ordering page for the same item
- This allows you to select additional sizes
- Follow the same steps as you did with the first apparel item in the set
- When done, click "Catalog" to return to the main item menu

Click the "X" to order more sizes

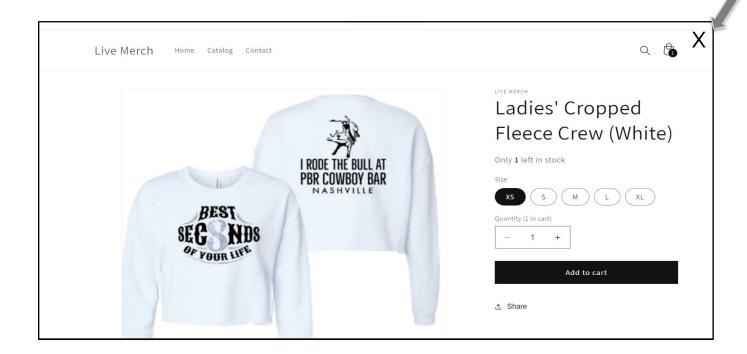

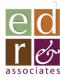

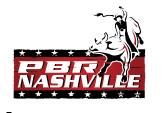

### When done ordering apparel sizes.

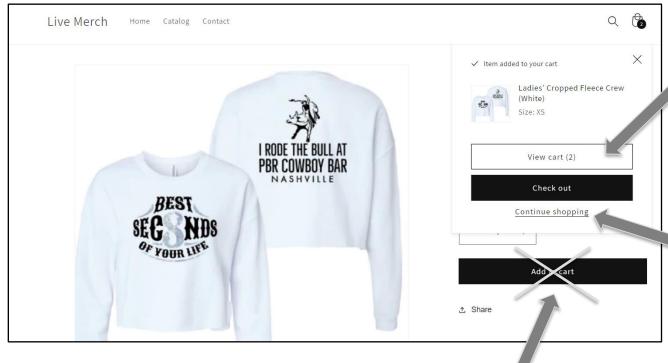

If you're done selecting *ALL* items, click "View Cart"

Do NOT click
"Add to Cart" again
on this page. It will
duplicate your order!

If you want to add other items to your order, click "Continue Shopping" and follow the same steps to ad additional items

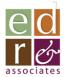

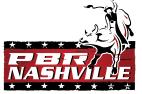

#### After selecting items, View Your Cart . .

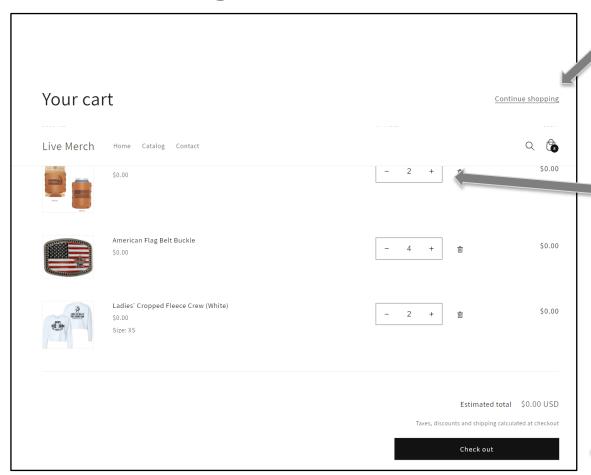

If you want to add to your order, click "Continue shopping"

Edit your selected quantities per item Here

After you are satisfied with your selections, click "Check Out"

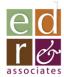

#### Once you have clicked "Check Out" . .

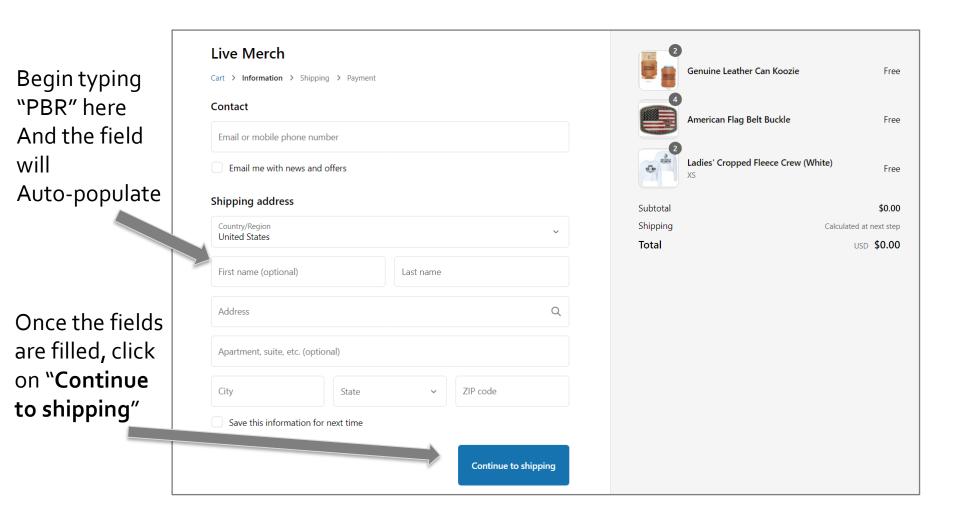

## Choose your shipping option..

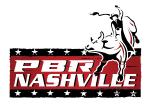

Free

**Apply** 

\$0.00

\$7.95

USD \$7.95

- NOTE: Shipping is <u>NOT</u> free. Live! will be billed at cost for UPS shipping on each order.
  - Shipping will be billed monthly to corporate and applied to Nashville's account

 Select the best option for you considering desired timeline and your cost.

#### Step #2: Enter the promo code"SHIP"

Ladies' Cropped Fle€e Crew (White)

Discount code

Subtotal

Shipping

Total

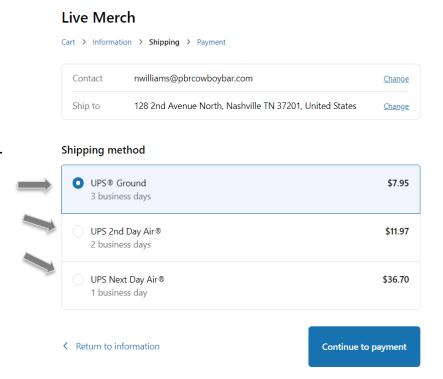

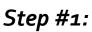

Choose your option, with attention to the cost

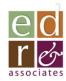

## **Shipping Options**

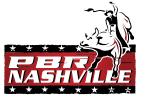

- After entering the promo code "SHIP", you will see that shipping costs are zero'd out
  - This is, expressly, to allow the transaction to process without payment

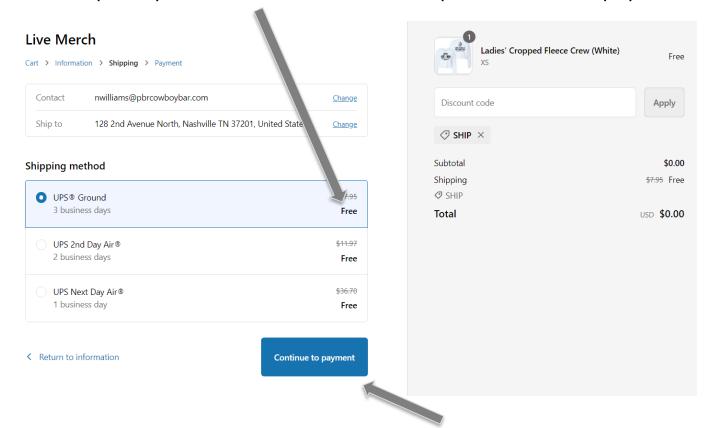

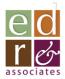

After you have entered your discount code, click "Continue to payment"

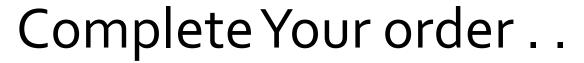

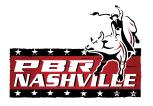

- You will see that all charges will show as "\$o.oo" or "Free" (it's not!)
- Billing will be processed through corporate

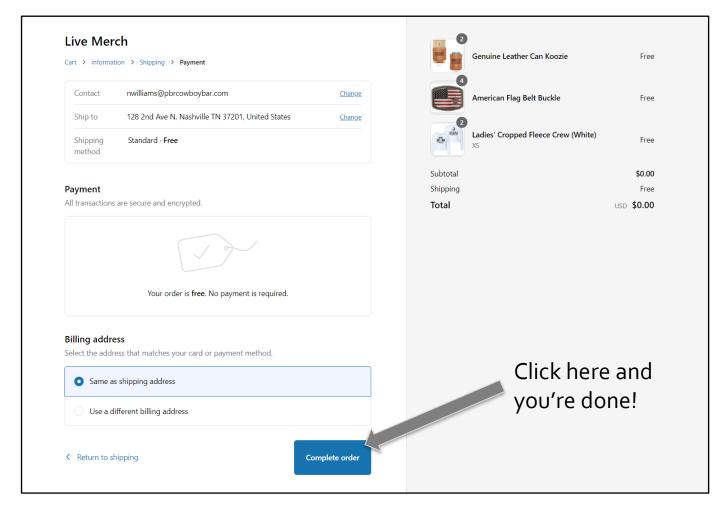

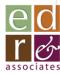

### Run a Report ...

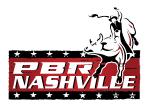

- The platform can tell you:
  - Remaining inventory at EDR for each item
  - The rate at which you are consuming inventory
    - Adjustable time period
  - Order history
    - Adjustable time period

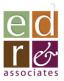

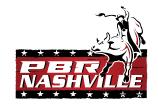

### Run a Report ...

Return to "Catalog" and then click here to run reports

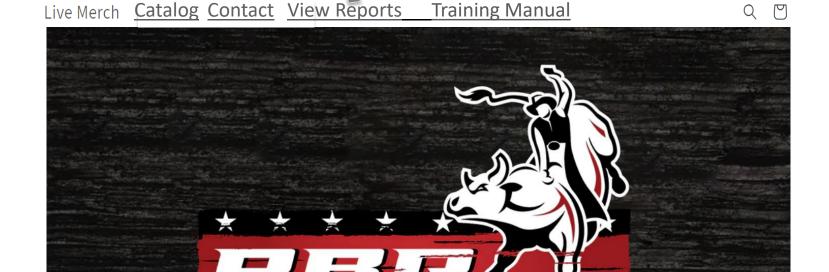

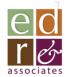

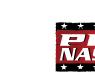

### Running a Report

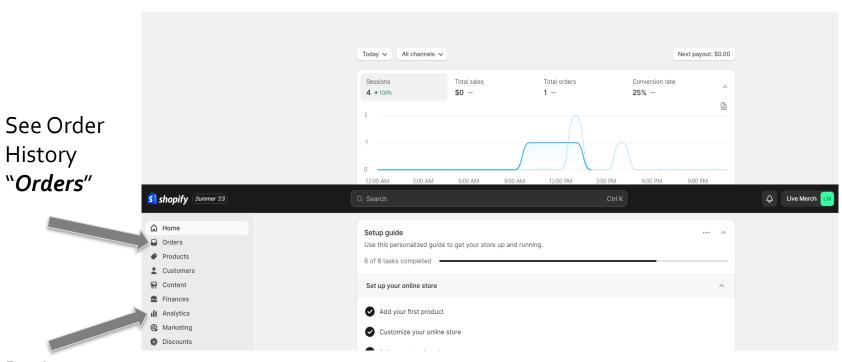

Review inventory and velocity "Analytics"

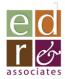

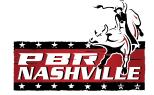

#### Review Orders

Adjust date range here

- See all orders/status within selected timeframe
- Open an order to inspect detail
- Cancel an order if not yet fulfilled
- Take no other actions here!

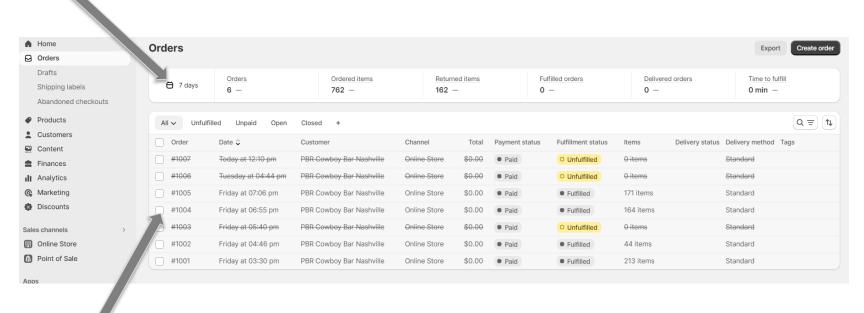

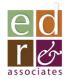

Check box to see order detail or cancel

## Review Inventory and Velocity

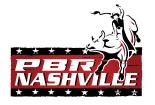

|                      | Today V All channels V                                                     |                  |               |              |         |                 | Next payout: \$ | 30.00 |
|----------------------|----------------------------------------------------------------------------|------------------|---------------|--------------|---------|-----------------|-----------------|-------|
|                      | Sessions 4 a 100%                                                          | Total sales      |               | Total orders |         | Conversion rate | e               | ^     |
|                      | 2                                                                          | <b>40</b> –      |               | 1 -          |         | 25%             |                 | A di  |
|                      | 1                                                                          |                  |               |              |         |                 |                 |       |
|                      | 12:00 AM 3:00 AM                                                           | 6:00 AM          | 9:00 AM       | 12:00 PM     | 3:00 PM | 6:00 PM         | 9:00 PM         |       |
| shopify (Summer '23) | Q Search                                                                   |                  |               |              | Ctrl K  |                 |                 |       |
| ∆ Home               | Setup guide                                                                |                  |               |              |         |                 |                 | ^     |
| Orders Products      | Use this personalized guide 6 of 8 tasks completed                         | o get your store | up and runnin | ıg.          |         |                 |                 | _     |
| Customers            | Set up your online store                                                   |                  |               |              |         |                 |                 | ^     |
|                      |                                                                            |                  |               |              |         |                 |                 |       |
| finances             | Add your first product                                                     |                  |               |              |         |                 |                 |       |
|                      | <ul><li>✓ Add your first product</li><li>✓ Customize your online</li></ul> | itore            |               |              |         |                 |                 |       |

Click on "Analytics"

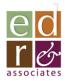

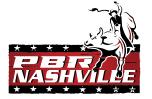

## Review Inventory and Velocity

|                                | <ul><li>♣ Home</li><li>➡ Orders</li><li>✔ Products</li></ul> | Analytics  (i) Today Compare: Yesterday |                     |
|--------------------------------|--------------------------------------------------------------|-----------------------------------------|---------------------|
|                                | Customers  Content  Finances  Analytics  Reports             | Total sales<br>\$0.00 —<br>\$10         | Sales by channel    |
| Click on<br>" <i>Reports</i> " | Live View  Marketing  Discounts  Sales channels              | \$5                                     | Online Store \$0.00 |
| keports                        | <ul><li>Online Store</li><li>Point of Sale</li></ul> Apps >  | \$0                                     |                     |
|                                |                                                              | Online store conversion rate 25% —      | Total orders 1 -    |

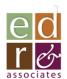

# Review Inventory and Velocit

Click on "Sell-through"

to see remaining inventory at EDR

AND quantity pulled

by PBR over selected timeframe

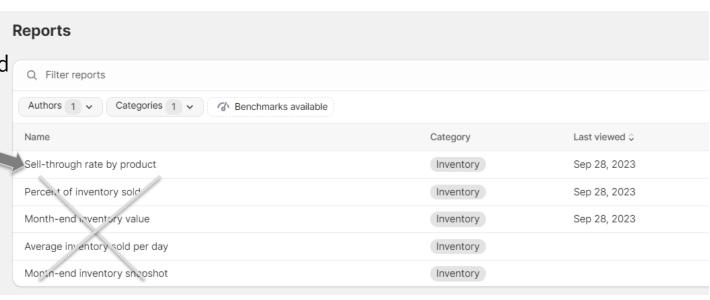

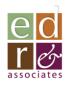

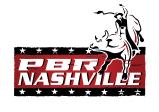

### Review Inventory and Velocity

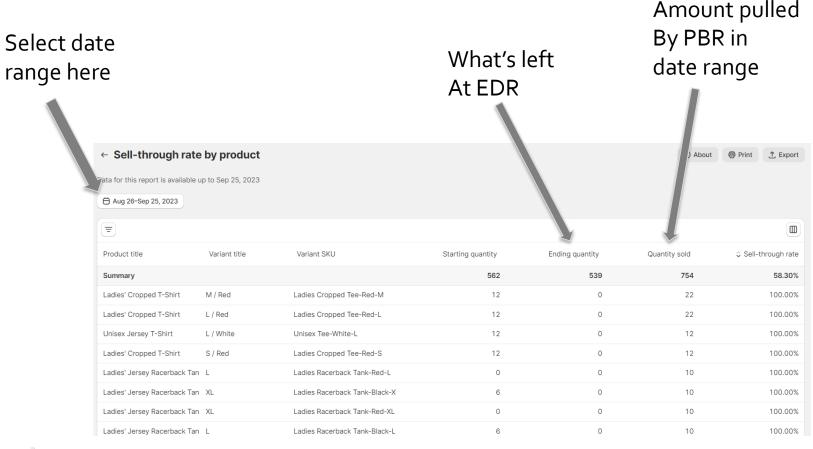

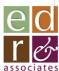

## Selling Your Merchandise

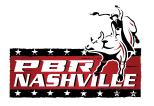

- Product merchandising kiosk display
- located in front lobby in front of PBR stairs
- Apparel and hats displayed on shelves and/or peg hooks
  - Important to display both front and back of most apparel as there are graphics on both sides
  - Most women's garments available in:
    - XS, S, M, L, XL
  - Most Men's/Unisex garments available in:
    - S,M,L,XL,2XL,3XL
- Small hard goods displayed in clear acrylic tower placed between beer tubs

## Selling Your Merchandise

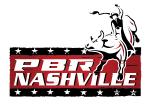

- Merchandise Storage/Security:
  - In cabinets below display
  - Closet to the left of kiosk
  - Additional locked/dedicated storage closet in building
- Security:
  - Lockable glass doors to be installed on kiosk display
    - Lockable when kiosk is closed/unmanned
    - Closets to be locked
    - Acrylic display is lockable

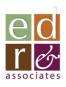

## Selling Your Merchandise

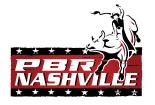

- Processing a transaction
  - All items are loaded into Shift4
  - Transactions are processed by scanning the barcode label on each garment and then following standard Shift4 steps
    - Scanning completed with handheld scanner tied to counter unit
- EDR can add pricing to barcode labels
  - -BUT first round of merch needs price tags
- In the event an item is missing a barcode label:
  - A SKU map is included on the following pages with a picture and a scannable barcode for each item
  - Please match the picture/color and size with barcode before scanning

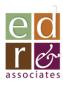

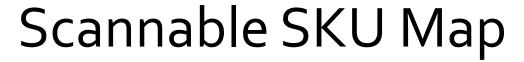

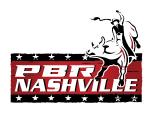

| adies' Cropped T-Shirt -1010 | <b>Size</b><br>XS                                                                                                    | <b>Color</b><br>Red                                                                                                    | Item Image                                                                                                    |
|------------------------------|----------------------------------------------------------------------------------------------------|----------------------------------------------------------------------------------------------------|----------------------------------------------------------------------------------------------------|
| adies' Cropped T-Shirt -1010 |                                                                                                    |                                                                                                    | -3                                                                                                    |
|                              | xs                                                                                                    | Red                                                                                                    | - A                                                                                                    |
| adies' Cropped T-Shirt -1010 |                                                                                                    |                                                                                                    |                                                                                                    |
|                              | s                                                                                                    | Red                                                                                                    |                                                                                                    |
| adics Conned T Shirt ago     |                                                                                                    |                                                                                                    |                                                                                                    |
|                              |                                                                                                    |                                                                                                    |                                                                                                    |
|                              |                                                                                                    |                                                                                                    |                                                                                                    |
| adies' Cropped T-Shirt -1010 | XL                                                                                                    | Red                                                                                                    |                                                                                                    |
| adies' Cropped T-Shirt -2020 | xs                                                                                                    | Pink                                                                                                    | BROCE                                                                                                    |
| adies' (ropped T.Shirt anno  | c                                                                                                    | Pink                                                                                                    |                                                                                                    |
|                              |                                                                                                    |                                                                                                    |                                                                                                    |
|                              |                                                                                                    |                                                                                                    |                                                                                                    |
| adies' Cropped T-Shirt -1010 | L                                                                                                    | Pink                                                                                                    |                                                                                                    |
| adies' Cropped T-Shirt -1010 | XL                                                                                                    | Pink                                                                                                    |                                                                                                    |
| rhite Camo Unisex Tee - 2182 | s                                                                                                    | White<br>Camo                                                                                                    | 7.0                                                                                                    |
| /hite Camo Unisex Tee - 2182 | м                                                                                                    |                                                                                                    |                                                                                                    |
| /hite Camo Unisex Tee - 2182 | L                                                                                                    | White<br>Camo                                                                                                    |                                                                                                    |
|                              |                                                                                                    | White                                                                                                    |                                                                                                    |
|                              | adies' Cropped T-Shirt -1010  adies' Cropped T-Shirt -1010  adies' Cropped T-Shirt -1010  adies' Cropped T-Shirt -1010  adies' Cropped T-Shirt -1010  adies' Cropped T-Shirt -1010  adies' Cropped T-Shirt -1010  adies' Cropped T-Shirt -1010  adies' Cropped T-Shirt -1010  adies' Cropped T-Shirt -1010 | adies' Cropped T-Shirt -1010  L  adies' Cropped T-Shirt -1010  XL  adies' Cropped T-Shirt -1010  XS  adies' Cropped T-Shirt -1010  XS  adies' Cropped T-Shirt -1010  XL  adies' Cropped T-Shirt -1010  XL  hite Camo Unisex Tee - 2182  M  hite Camo Unisex Tee - 2182  L | adies' Cropped T-Shirt-1020  M Red  adies' Cropped T-Shirt-1020  XL Red  adies' Cropped T-Shirt-1020  XS Pink  adies' Cropped T-Shirt-1020  M Pink  adies' Cropped T-Shirt-1020  M Pink  adies' Cropped T-Shirt-1020  M Pink  adies' Cropped T-Shirt-1020  M Pink  Adies' Cropped T-Shirt-1020  M Pink  adies' Cropped T-Shirt-1020  M Pink  Adies' Cropped T-Shirt-1020  M Pink  Adies' Cropped T-Shirt-1020  M Pink  Adies' Cropped T-Shirt-1020  M Pink  Adies' Cropped T-Shirt-1020  L Pink  Adies' Cropped T-Shirt-1020  M Pink  Adies' Cropped T-Shirt-1020  L Pink  Adies' Cropped T-Shirt-1020  L Pink  Adies' Cropped T-Shirt-1020  Adies' Cropped T-Shirt-1020  Adies' Croppe |

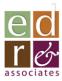

## Quality Issues

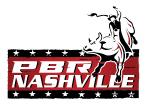

- We don't expect any!!
- EDR will stand behind all items
- If you receive wrong, damaged or less than 1st quality
  - Please separate and photograph items/damage
  - Photograph shipping cartons if damage appears to stem from damage in shipping
  - Email to <u>Elyse@edrinc.net</u>
    - Pictures
    - Description of issue
    - Order # (found on packing list)
  - We will make you whole!

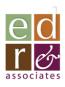

## Accessing this Training Manual

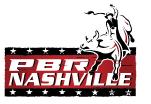

Return to "Catalog" and then click here

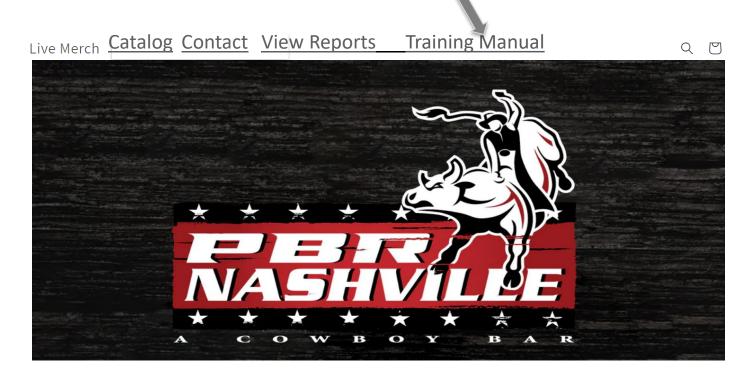

- This m
- Physical copy kept at merchandise kiosk
  - This manual is also available via QR code found on front cover of notebook

#### Talk to EDR!!

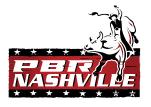

- This merchandise program will get better and more successful with feedback
- What sells well?
- What would make an item better?
- What's not moving? And, if possible, thoughts about why
- What would you like to see added to the set?
  - New items, graphics, materials, etc.
- Everyone's ideas/opinions are valuable!!
  - Don't be shy!
- Send us a text, call or send an email:
  - Ken Meyers, EDR & Assoc., Inc.
    - 781-789-7937
    - kenm@edrinc.net

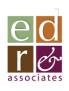

#### Contacts:

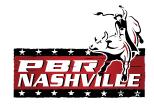

- You can contact us directly in one of two ways:
- Option #1: Send a message directly via email, text or call
  - Ken Meyers
    - Sr. Acct. Mgr.
    - EDR and Assoc., Inc.
    - 781-789-7937
    - kenm@edrinc.net
  - Elyse Santagata
    - Sr. Project Mgr/Production Coordinator
    - EDR and Assoc., Inc.
    - 203-751-2788
    - <u>elyse@edrinc.net</u>
- Option #2: Click on the "Contact" button on LiveMerch.store site

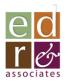